## SAP ABAP table RCLI\_PROCESSING\_STRUCTURE {CLI Bus. Op.: Structure for Items to Be Processed}

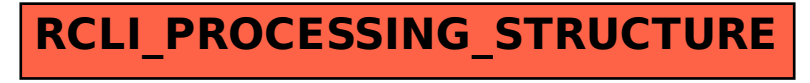